# **Coordonator:** prof. Gabriela-Rodica Freitag

## **Autori:**

prof. Costineanu Raluca-Veronica prof. Freitag Gabriela-Rodica prof. Hrișcă Silvia-Steluța prof. Ildegez Mihaela-Corina prof. Ilincăi Florin prof. Petrișor Adrian prof. Purice Anca-Cristina prof. Ștefănescu Narcisa-Daniela prof. Ududec Marius

Examen de atestare a competențelor profesionale ale absolvenților claselor de matematică-informatică și matematicăinformatică, intensiv informatică, în anul școlar 2023-2024

**Subiecte PROGRAMARE**

## **SUBIECTUL NR. 1**

### **Enunţ**

Fișierul *atestat.in* conține pe prima linie un număr natural **n** (2≤n≤100), iar pe a doua linie, un șir de **n** numere naturale cu cel puțin 2 cifre și cel mult 9 cifre fiecare, separate prin câte un spațiu.

- **a)** Funcția *primaCifra* determină și returnează prima cifră a unui număr natural **x,** cu cel mult 9 cifre, primit ca parametru. Scrieți funcția *primaCifra* definită mai sus.
- **b)** Folosind apeluri utile ale subprogramului *de la punctul a,* determinați și afișați pe ecran câte numere citite din fișier au prima cifră egală cu ultima. Dacă nu există niciun număr cu această proprietate, atunci se va scrie *Nu există!*.

## **Exemplu**

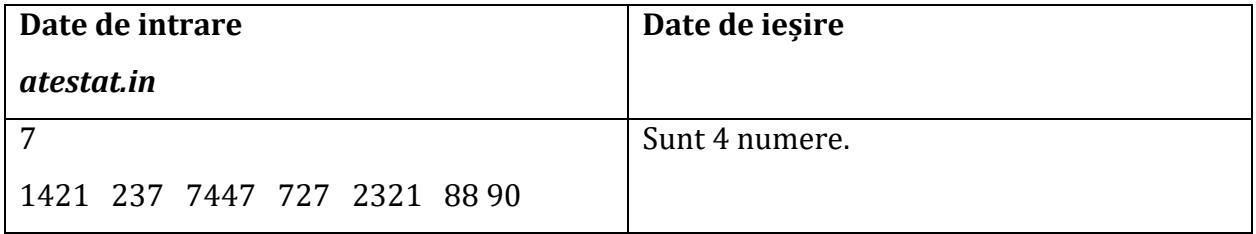

## **SUBIECTUL NR. 2**

## **Enunţ**

Fișierul *atestat.in* conține pe prima linie un număr natural **n** (2≤n≤100), iar pe a doua linie, un șir de **n** numere naturale cu cel mult 9 cifre fiecare, separate prin câte un spațiu.

- **a)** Funcția *primaCifra* determină și returnează prima cifră a unui număr natural **x,** cu cel mult 9 cifre**,** primit ca parametru. Scrieți funcția *primaCifra* definită mai sus.
- **b)** Folosind apeluri utile ale subprogramului definit *la punctul a,* determinați dacă numărul format din prima cifră a fiecărui număr din fișier este divizibil cu numărul 3.

## **Exemplu**

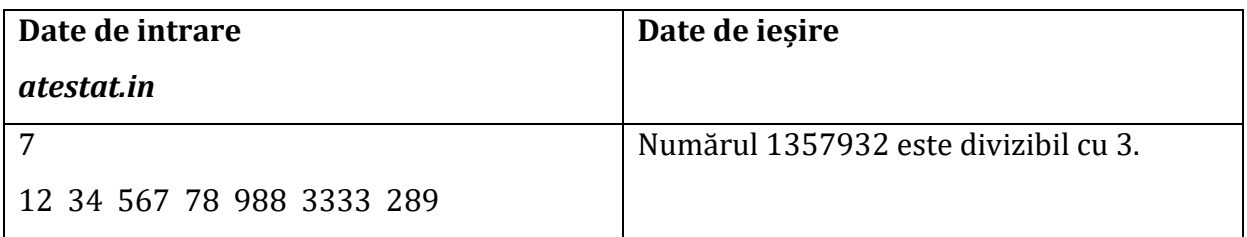

**Subiecte PROGRAMARE**

#### **SUBIECTUL NR. 3**

#### **Enunţ**

Fișierul *atestat.in* conține pe prima linie un număr natural **n** (2≤n≤100), iar pe a doua linie, un șir de **n** numere naturale cu cel puțin 2 cifre și cel mult 9 cifre fiecare, separate prin câte un spațiu.

- **a)** Funcția *oglinditPar* determină și returnează oglinditul format doar din cifrele pare ale unui număr natural x (cu cel mult 9 cifre), primit ca parametru. Scrieți definiția funcției.
- **b)** Folosind apeluri utile ale subprogramului definit *la punctul a,* determinați și afișați câte elemente din șir (exclusiv primul număr) au oglinditul par egal cu oglinditul par al primului element din șir. Dacă nu există niciun număr cu această proprietate, atunci se va scrie *Nu există!*.

#### **Exemplu**

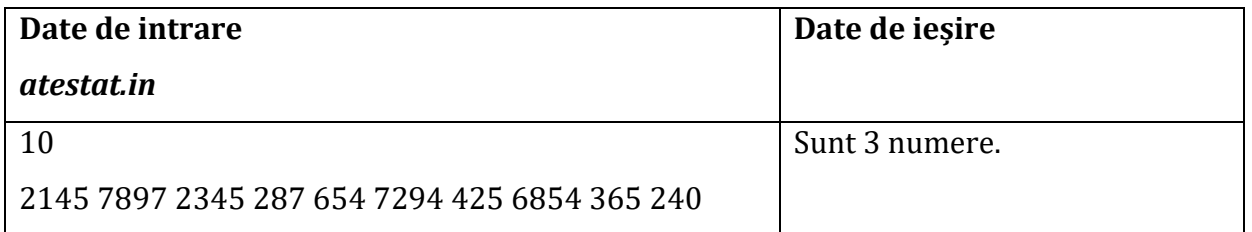

**Explicație:** numerele 2345 7294 240 au oglinditul par egal cu al lui 2145.

#### **SUBIECTUL NR. 4**

#### **Enunţ**

Fișierul *atestat.in* conține pe prima linie un număr natural **n** (2≤n≤100), iar pe următoarele **n** linii, **n** perechi de numere naturale cu cel puțin 2 cifre și cel mult 9 cifre fiecare, separate prin câte un spațiu.

- **a)** Funcția *sumaDiv* determină și returnează suma divizorilor unui număr natural x (cu cel mult 9 cifre), primit ca parametru. Scrieți definiția funcției.
- **b)** Folosind apeluri utile ale subprogramului definit *la punctul a,* determinați și afișați perechile de numere de pe aceeași linie care sunt quasi-amiabile. Două

## **Subiecte PROGRAMARE**

numere naturale cu proprietatea că suma divizorilor fiecărui număr (neconsiderând în acest caz numărul însuși ca divizor) este egală cu celălalt număr plus 1, se numesc numere quasi-amiabile sau numere logodite. Dacă nu există nicio astfel de pereche, se afișează mesajul *Nu există!*.

## **Exemplu**

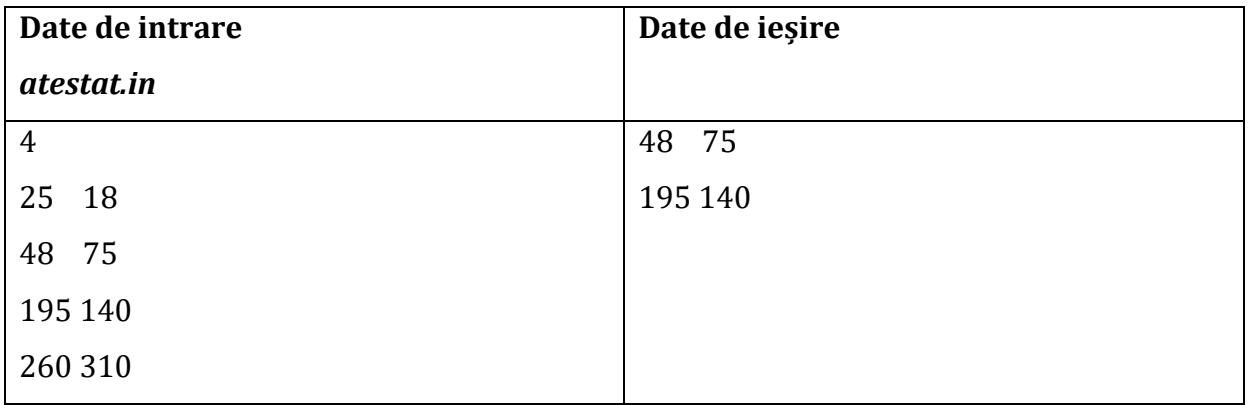

#### **SUBIECTUL NR. 5**

#### **Enunţ**

Fișierul *atestat.in* conține pe prima linie un număr natural **n** (2≤n≤100), iar pe următoarele **n** linii, **n** numere naturale cu cel mult 9 cifre fiecare, separate prin câte un spațiu.

- **a)** Scrieţi definiţia completă a unui subprogram *baza1*, care primeşte prin intermediul parametrului **x** un număr natural nenul de cel mult 9 cifre; subprogramul returnează numărul de cifre de 1 din reprezentarea în baza 2 a numărului **x**. Identic funcția *baza0* returnează numărul de cifre de 0 din reprezentarea în baza 2 a numărului **x**.
- **b)** Scrieţi programul **C++** care afișează pe ecran, separate prin câte un spaţiu, toate numerele din fişierul text *atestat.in* care sunt rotunde. Dacă nu există niciun număr rotund, atunci se va scrie pe ecran *Nu există!*.

**Explicație:** Un număr **n** se numeşte **rotund** dacă are un număr egal de cifre de 0 şi 1 în reprezentarea sa matematică în baza 2. De exemplu, numărul 184 este un număr rotund deoarece reprezentat în baza 2 conține 4 cifre de 0 și 4 cifre de 1. Numărul 120 nu este rotund deoarece reprezentat în baza 2 conţine 3 cifre de 0 şi 4 cifre de 1.

**Subiecte PROGRAMARE**

## **Exemplu**

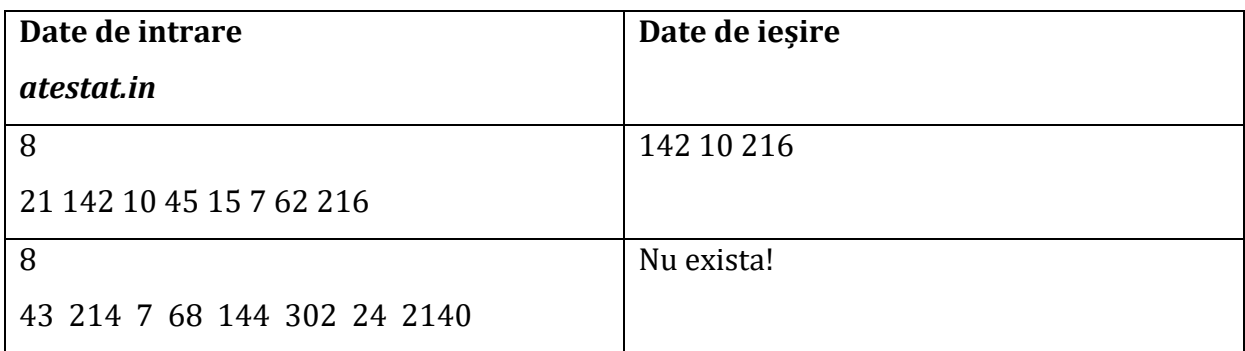

## **SUBIECTUL NR. 6**

#### **Enunţ**

Fișierul *atestat.in* conține pe prima linie un număr natural **n** (2≤n≤100), iar pe următoarele **n** linii, **n** numere naturale cu cel mult 9 cifre fiecare, separate prin câte un spațiu.

**a)** Scrieţi definiţia completă a unui subprogram *cifraControl*, cu un parametru care primeşte prin intermediul parametrului **x**, un număr natural nenul de cel mult 9 cifre; subprogramul returnează cifra de control a numărului **x**.

**Exemplu:** pentru **n=8488** subprogramul va returna valoare 1(suma cifrelor lui 8488 este 28, suma cifrelor lui 28 este 10, suma cifrelor lui 10 este 1), iar pentru **n=2015**  subprogramul va returna valoarea 8 (suma cifrelor lui 2015 este 8).

**b)** Scrieţi programul **C++** care afișează pe ecran care este numărul de elemente din fişierul de intrare care au cifra de control număr prim. Dacă nu există niciun număr cu cifra de control număr prim, atunci se va scrie *Nu există!*.

**Explicație: Cifra de control** a unui număr natural **n** se obţine efectuând suma cifrelor numărului, apoi suma cifrelor sumei obţinute şi aşa mai departe până când se obţine un număr format dintr-o singură cifră.

**Exemplu**

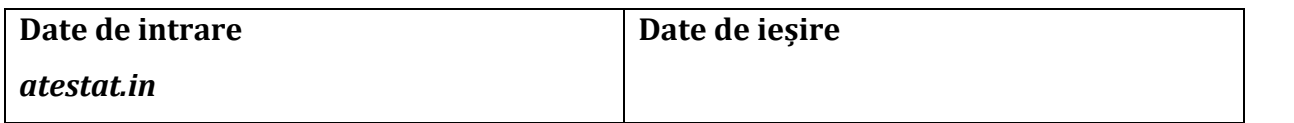

**Subiecte PROGRAMARE**

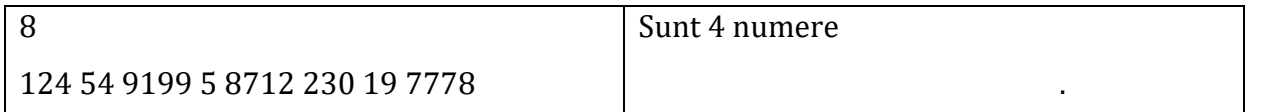

## **SUBIECTUL NR. 7**

## **Enunţ**

Fișierul text *atestat.in* conţine, pe prima linie un număr natural **n** (n100), iar pe următoarele **n** linii, fracții de forma $\frac{a}{b}$ , unde **a** și **b** sunt numărătorul, respectiv numitorul, numere naturale nenule de cel mult patru cifre fiecare, separate prin câte un spaţiu.

- **a)** Scrieţi definiţia completă a unui subprogram *cmmdc*, cu doi parametri, care primeşte prin intermediul parametrilor **x** şi **y** două numere naturale nenule de cel mult patru cifre fiecare. Subprogramul returnează cel mai mare divizor comun al celor două numere **x** şi **y**.
- **b)**Scrieţi programul **C++** care citește și simplifică fracţiile din fişierul de intrare şi care afișează pe ecran numărătorul şi numitorul fracţiei ireductibile obţinute după simplificare, separate prin câte un spaţiu.

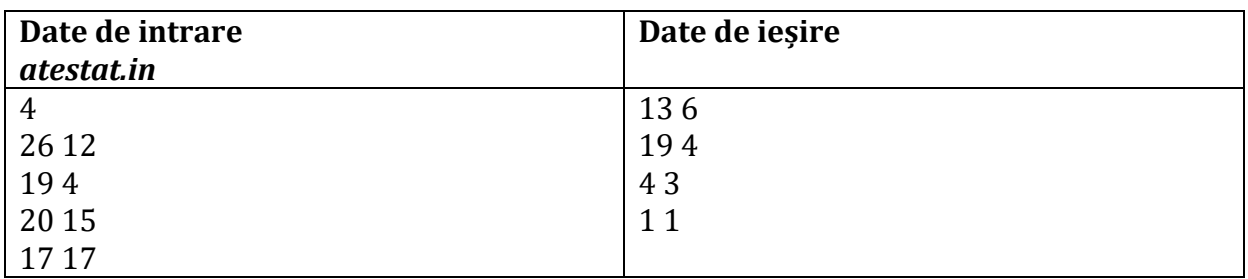

## **Exemplu**

## **SUBIECTUL NR. 8**

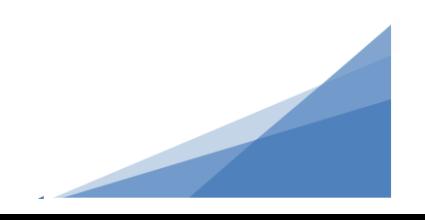

## **Subiecte PROGRAMARE**

## **Enunț**

Fișierul *atestat.in* conține pe prima linie un număr natural **n** (2≤n≤100), iar pe următoarele **n** linii, **n** numere naturale cu cel mult 9 cifre fiecare, separate prin câte un spațiu.

- **a)** Scrieţi definiţia completă a unui subprogram cu numele *puternic*, care primeşte prin intermediul parametrului **x,** un număr natural de cel mult 9 cifre. Subprogramul returnează true dacă numărul **x** este puternic și false în caz contrar.
- **b)** Folosind apeluri utile ale subprogramului *de la punctul a,* afișați pe ecran câte numere puternice sunt în șir. Dacă nu există niciun număr puternic atunci se va scrie Nu există*!*. **Explicație**: Un număr n este număr puternic dacă numărul se poate scrie ca sumă a

cifrelor ridicate la puterea numărului de cifre ale lui n. Exemple de astfel de numere:  $371=3^3+7^3+1^3$ ,  $1634=1^4+6^4+3^4+4^4$ 

**Exemplu**

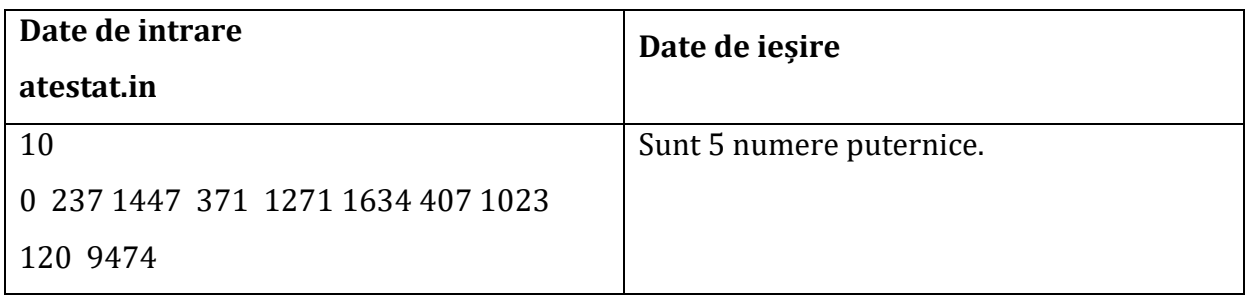

## **SUBIECTUL NR. 9**

#### **Enunţ**

- a) Scrieţi definiţia completă a unui subprogram cu numele *cifraMax*, cu un parametru, care primeşte prin intermediul parametrului **x** un număr natural de cel mult 9 cifre. Subprogramul returnează cifra maximă din număr.
- b) Folosind apeluri utile ale subprogramului *de la punctul a)* afișați pe ecran câte numere din șir au cifra maximă egală cu a ultimului element.

## **Exemplu**

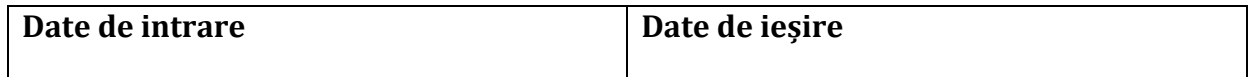

## **Subiecte PROGRAMARE**

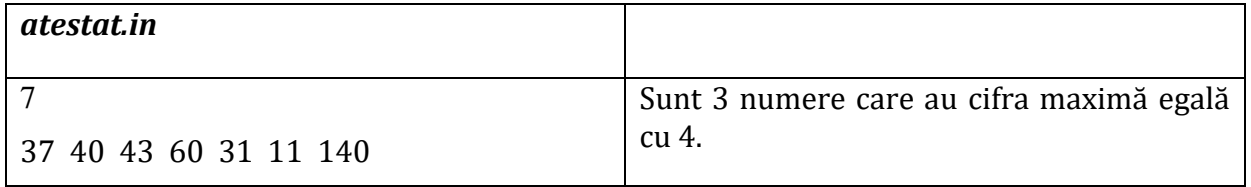

#### **SUBIECTUL NR. 10**

#### **Enunţ**

Prin înjumătățirea cifrelor unui număr natural se înțelege înlocuirea fiecărei cifre cu câtul împărțirii cifrei la 2. De exemplu, din numărul 51324 prin înjumătățirea cifrelor se va obține 20112. Fișierul atestat.in conține pe prima linie un număr natural **n** (2≤n≤100), iar pe a doua linie, un șir de **n** numere naturale cu cel mult 9 cifre fiecare, separate prin spațiu.

- a) Să se scrie definiția completă a subprogramului *InjumatatireCifre* care are ca parametru numărul natural **x**. Subprogramul înjumătățește fiecare cifră a numărului **x**, conform definiției de mai sus și returnează numărul modificat.
- b) Să se scrie un program care citește din fișierul atestat.in numărul **n** și cele **n**  numere și folosind apeluri utile ale subprogramului definit *la punctul a*, afișează pe ecran câte dintre cele **n** numere au toate cifrele pare. Dacă nu există niciun număr cu această proprietate, atunci se va scrie *Nu există!*.

## **Exemplu**

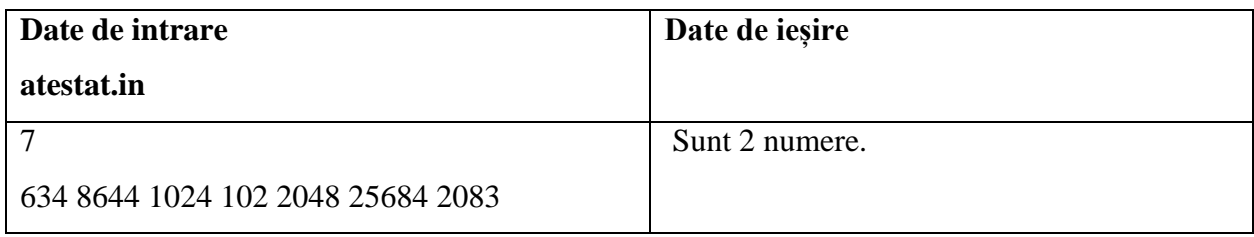

## **SUBIECTUL NR. 11**

## **Subiecte PROGRAMARE**

## **Enunţ**

Din fişierul text *atestat.in* se citește un număr natural **n** (**n≤100**) reprezentând numărul de linii și numărul de coloane ale unui tablou bidimensional. De pe următoarele **n** linii se citesc elementele tabloului, câte **n** componente de pe fiecare linie, numere naturale nenule cu cel mult patru cifre fiecare.

- **a)** Scrieţi definiţia completă a unui subprogram cu numele *elementMax*, cu un parametru, care primeşte prin intermediul parametrului **x** un număr natural **x≤n**. Subprogramul returnează elementul maxim de pe linia x a matricei.
- **b)** Folosind apeluri utile ale subprogramului definit *la punctul a,* determinați și afișați câte elemente maxime pe linia lor se găsesc pe diagonală și sub diagonala principală a matricei.

#### **Exemplu**

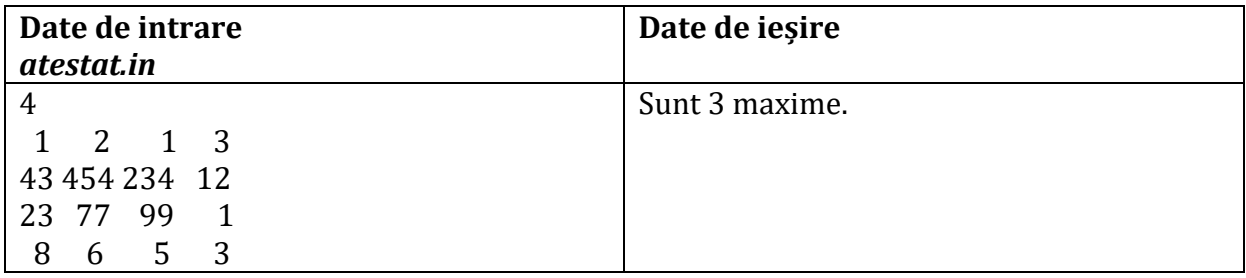

## **SUBIECTUL NR. 12**

## **Enunţ**

Din fişierul text *atestat.in* se citește un număr natural **n** (**n≤100**) reprezentând numărul de linii și numărul de coloane ale unui tablou bidimensional. De pe următoarele **n** linii se citesc elementele tabloului, câte **n** componente de pe fiecare linie, numere naturale nenule cu cel mult 9 cifre fiecare.

**a)** Funcția *numarPrim* verifică dacă un număr natural **x,** cu cel mult 9 cifre**,** primit ca parametru este număr prim și returnează true (sau valoarea 1) în caz afirmativ,

## **Subiecte PROGRAMARE**

respectiv false (sau valoarea 0) în caz contrar. Scrieți funcția *numarPrim* definită mai sus.

**b)** Folosind apeluri utile ale subprogramului *de la punctul a,* determinați și afișați pe ecran numerele aflate pe conturul matricei care sunt numere prime. Ordinea în care sunt afișate numerele nu este importantă, iar dacă nu există niciun număr cu această proprietate, atunci se va scrie Nu există!

## **Exemplu**

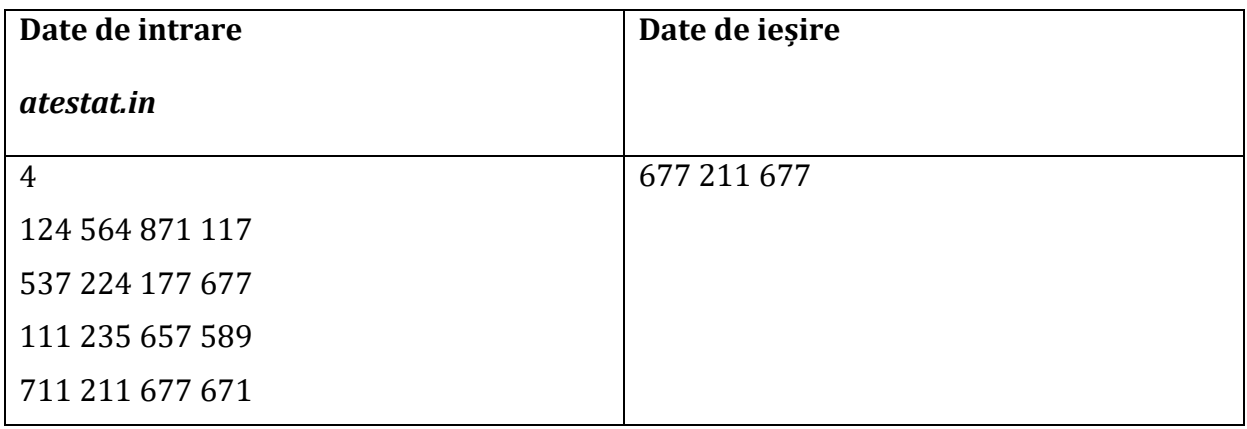

## **SUBIECTUL NR. 13**

#### **Enunţ**

Din fişierul text *atestat.in* se citesc: un număr natural **n** (**n≤100**) reprezentând numărul de linii și numărul de coloane ale unui tablou bidimensional. De pe următoarele **n** linii se citesc elementele tabloului, câte **n** componente de pe fiecare linie, numere naturale nenule cu cel mult 9 cifre fiecare.

- **a)** Funcția *numarPalindrom* verifică dacă un număr natural **x,** cu cel mult 9 cifre**,** primit ca parametru este număr palindrom și returnează true (sau valoarea 1) în caz afirmativ, respectiv false (sau valoarea 0) în caz contrar. Scrieți funcția *numarPalindrom* definită mai sus.
- **b)** Folosind apeluri utile ale subprogramului *de la punctul a,* determinați și afișați pe ecran numerele palindrom aflate pe diagonala principală sau pe diagonala secundară

### **Subiecte PROGRAMARE**

a matricei. Se va afișa mesajul "Nu există" în cazul în care nici una din cele două diagonale nu conțin numere palindrom.

#### **Exemplu**

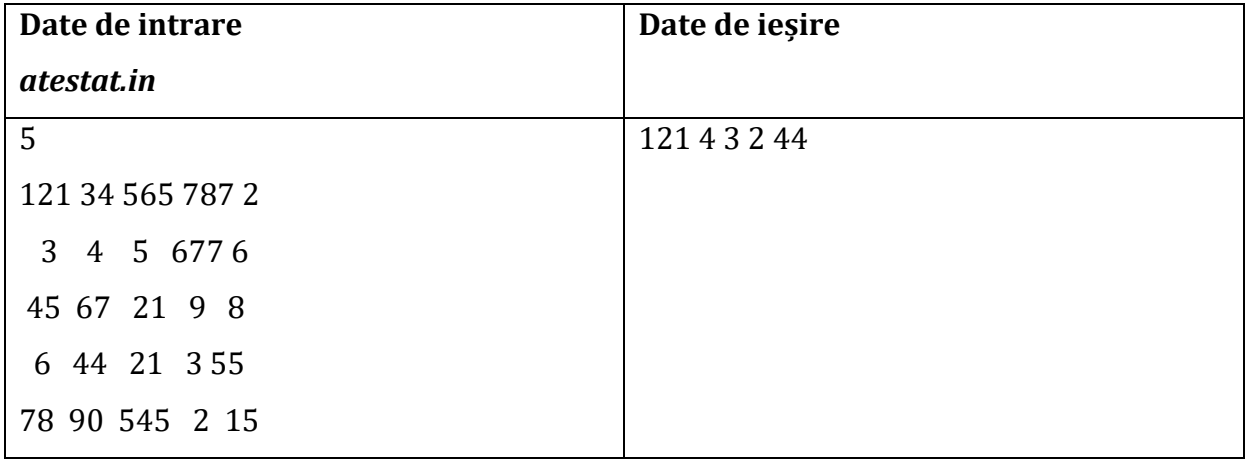

## **SUBIECTUL NR. 14**

#### **Enunţ**

Din fişierul text *atestat.in* se citesc: numerele naturale **n** și **m** (**n,m≤100**) reprezentând numărul de linii, respectiv numărul de coloane ale unui tablou bidimensional. De pe următoarele **n** linii se citesc elementele tabloului, câte **m** componente de pe fiecare linie, numere naturale nenule cu cel mult patru cifre fiecare.

- **a)** Scrieţi definiţia completă a unui subprogram cu numele *sumaColoana*, cu un parametru, care primeşte prin intermediul parametrului **x** un număr natural **x≤m**. Subprogramul returnează suma elementelor de pe coloana x a matricei.
- **b)** Folosind apeluri utile ale subprogramului definit *la punctul a,* să se afișeze suma maximă obținută și coloana pe care s-a obținut. Dacă există mai multe coloane de sumă maximă se va afișa cel mai mic dintre indicii acestora.

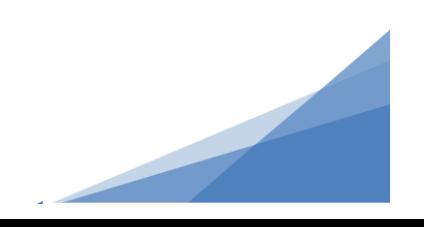

**Subiecte PROGRAMARE**

## **Exemplu**

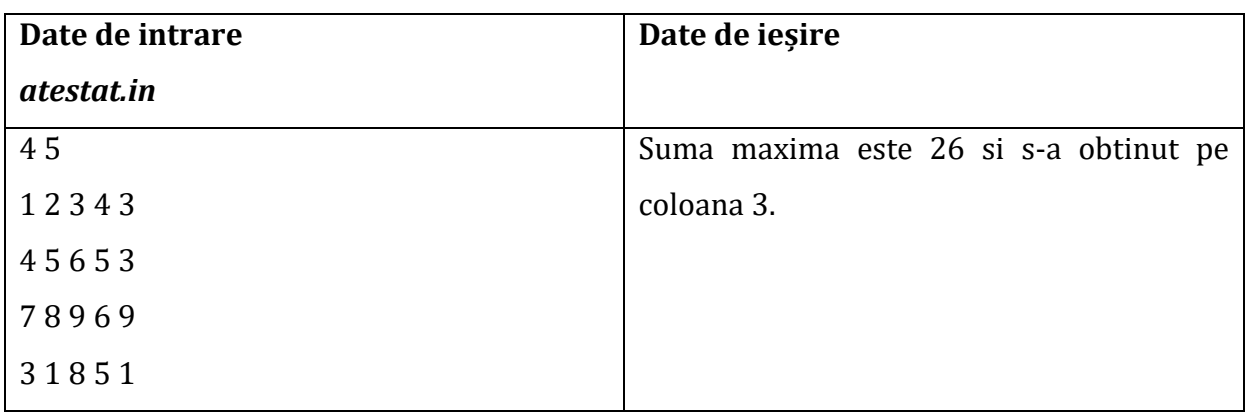

## **SUBIECTUL NR. 15**

#### **Enunţ**

Din fişierul text *atestat.in* se citesc: un număr natural **n** (**n≤100**) reprezentând numărul de linii și numărul de coloane ale unui tablou bidimensional. De pe următoarele linii se citesc elementele tabloului, câte **n** componente de pe fiecare linie, numere naturale nenule cu cel mult 9 cifre fiecare.

- **a)** Funcția *numarPerfect* verifică dacă un număr natural **x,** cu cel mult 9 cifre**,** primit ca parametru este număr perfect și returnează true (sau valoarea 1) în caz afirmativ, respectiv false (sau valoarea 0) în caz contrar. Scrieți funcția *numarPerfect* definită mai sus.
- **b)** Folosind apeluri utile ale subprogramului *de la punctul a,* determinați și afișați pe ecran numerele perfecte aflate pe diagonala secundară a matricei. Se va afișa mesajul "Nu există" în cazul în care diagonala secundară nu conține numere perfecte.

**Explicație:** Un număr este perfect dacă este egal cu suma divizorilor săi proprii pozitivi plus 1.

## **Exemplu**

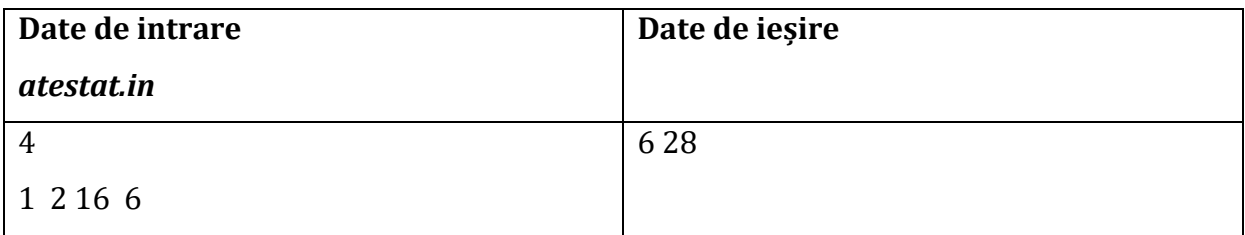

**Subiecte PROGRAMARE**

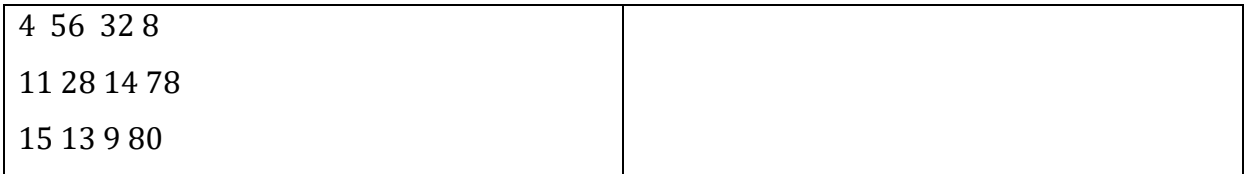

#### **SUBIECTUL NR. 16**

#### **Enunţ**

Din fişierul text *atestat.in* se citește un număr natural **n** (**n≤100**) reprezentând numărul de linii și numărul de coloane ale unui tablou bidimensional. De pe următoarele linii se citesc elementele tabloului, câte **n** componente de pe fiecare linie, numere naturale nenule cu cel mult patru cifre fiecare.

- **a)** Funcția *nrDiv* determină și returnează pentru un număr natural **x,** cu cel mult 9 cifre**,**  primit ca parametru numărul de divizori proprii. Scrieți funcția *nrDiv* definită mai sus.
- **b)** Folosind apeluri utile ale subprogramului *de la punctul a,* determinați și afișați pe ecran numerele aflate sub diagonala secundară care au număr impar de divizori. Se va afișa mesajul "Nu există" în cazul în care sub diagonala secundară nu există numere cu proprietatea cerută.

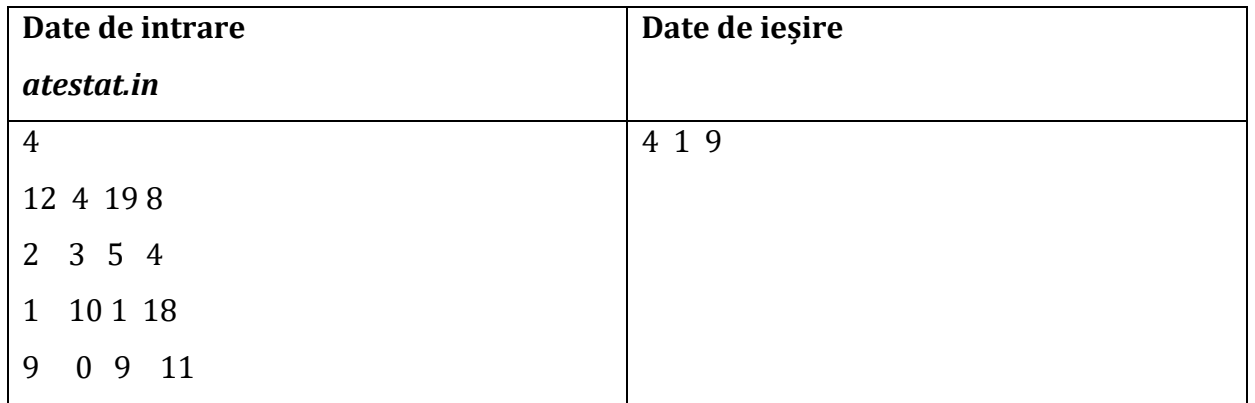

## **Exemplu**

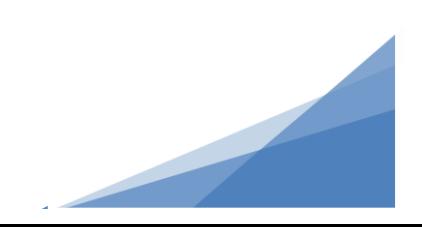

**Subiecte PROGRAMARE**

## **SUBIECTUL NR. 17**

#### **Enunţ**

Din fişierul text *atestat.in* se citesc: două numere naturale, **n și m** (**n,m≤100**) reprezentând numărul de linii și numărul de coloane ale unui tablou bidimensional. De pe următoarele linii se citesc elementele tabloului, câte **m** numere naturale cu cel mult 9 cifre fiecare de pe fiecare linie a tabloului. Numerotarea liniilor și a coloanelor se face începând cu valoarea 1.

- **a)** Funcția *numarZero* determină și returnează numărul de valori de zero de pe linia x, 1≤x≤n **,** primit ca parametru. Scrieți funcția *numarZero* definită mai sus.
- **b)** Folosind apeluri utile ale subprogramului *de la punctul a,* determinați și afișați pe ecran indicii liniilor care nu au niciun element egal cu valoarea 0. Se va afișa mesajul "Nu există" în cazul în care toate liniile conțin cel puțin o valoare egală cu 0.

#### **Exemplu**

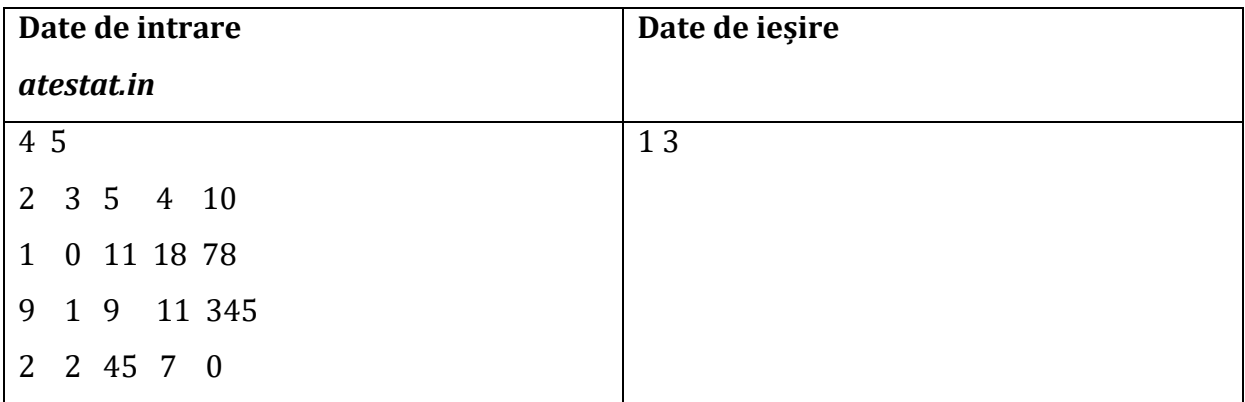

## **SUBIECTUL NR. 18**

#### **Enunț**

Din fişierul text *atestat.in* se citesc două numere naturale, n și m (**n,m≤100**) reprezentând numărul de linii și numărul de coloane ale unui tablou bidimensional. De pe următoarele linii se citesc elementele tabloului, câte **m** componente de pe fiecare linie a tabloului, numere naturale din mulțimea {0,1}.

## **Subiecte PROGRAMARE**

Într-un tablou bidimensional, cu elemente având valori numai din mulțimea {0,1}, numim coloane "*complementare*" două coloane cu proprietatea că oricare două elemente ale acestora, aflate pe aceeași linie, sunt diferite.

- **a)** Scrieți definiția completă a subprogramului *complementare* care primește ca parametrii două numere naturale c1 și c2, reprezentând indicii a două coloane din matrice. Subprogramul returnează true (sau valoarea 1) dacă coloanele c1 și c2 sunt complementare, respectiv false (sau valoarea 0) în caz contrar.
- **b)** Folosind apeluri utile ale *subprogramului de la punctul a*, determinați și afișați pe ecran numărul de coloane ale tabloului care sunt complementare cu prima coloană a acestuia.

#### **Exemplu**

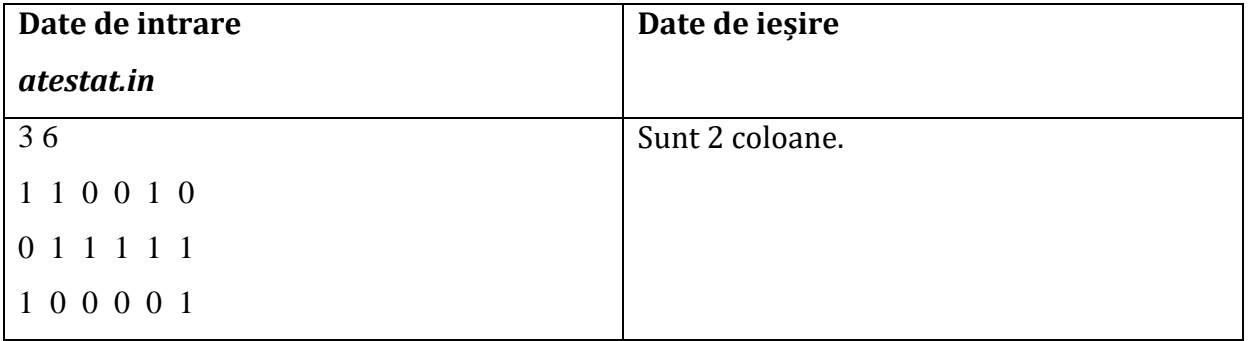

#### **SUBIECTUL NR. 19**

#### **Enunţ**

Din fişierul text *atestat.in* se citesc se citește un număr natural **n**, apoi câte **n** numere naturale nenule cu cel mult 9 cifre fiecare de pe fiecare linie.

- **a)** Funcția *divizorMax* determină și returnează divizorul prim cel mai mare al unui număr x, cu cel mult 9 cifre**,** primit ca parametru. Scrieți funcția *divizorMax* definită mai sus.
- **b)** Folosind apeluri utile ale subprogramului *de la punctul a,* determinați și afișați pe ecran numerele prime aflate pe una din cele două diagonale ale matricei. Se va afișa

## **Subiecte PROGRAMARE**

mesajul "Nu există" în cazul în care nici una din cele două diagonale nu conține numere prime.

#### **Exemplu**

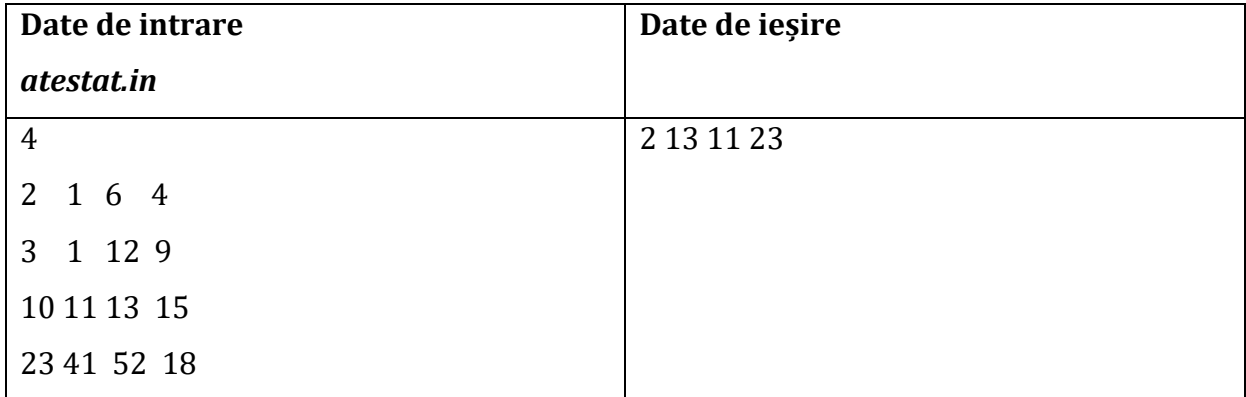

#### **SUBIECTUL NR. 20**

#### **Enunţ**

Din fişierul text *atestat.in* se citește un număr natural **n** (**n≤100**) reprezentând numărul de linii și numărul de coloane ale unui tablou bidimensional. De pe următoarele linii se citesc elementele tabloului, câte **n** numere naturale nenule cu cel mult 9 cifre fiecare, de pe fiecare linie a tabloului. De pe ultima linie a fișierului se citește un număr natural nenul k,  $k < = 9$ .

- **a)** Funcția *numarAscuns* primește doi parametri, un număr natural **x,** cu cel mult 9 cifre și un număr natural k, **k≤9** . Ultimele k cifre ale numărului **x** vor fi înlocuite cu zero. Scrieți funcția *numarAscuns* definită mai sus.
- **b)** Folosind apeluri utile ale subprogramului *de la punctul a,* determinați și afișați pe ecran numerele aflate pe ultimele două linii a matricei care nu sunt modificate după transformare.

#### **SUBIECTUL NR. 21**

## **Enunţ**

Din fişierul text *atestat.in* se citește un cuvânt de maxim 100 de caractere, care este alcătuit doar din litere mici ale alfabetului englez.

## **Subiecte PROGRAMARE**

- **a)** Funcția *sirPalindrom* primește ca parametru de intrare un șir de maxim 100 de caractere și returnează valoarea 1, dacă șirul are proprietate de palindrom (citit de la stânga la dreapta este egal cu șirul citit de la dreapta la stânga) sau 0 în caz contrar.
- **b)** Folosind apeluri utile ale subprogramului *de la punctul a,* determinați și afișați pe ecran **cel mai lung prefix** și **cel mai lung sufix** cu **proprietate de palindrom** care se poate obține din cuvântul s. Cele două cuvinte se vor afișa pe o singură linie separate printr-un spațiu.

### **Exemplu**

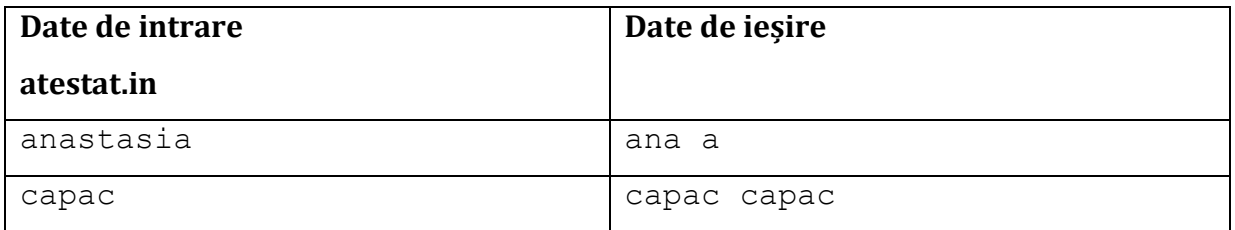

## **SUBIECTUL NR. 22**

#### **Enunţ**

Din fişierul text *atestat.in* citește un șir de maxim 255 de caractere, litere mici ale alfabetului englez și spații. Cuvintele din text sunt separate printr-un singur spațiu, iar în fața primului și ultimului cuvânt nu există spații.

- **a)** Funcția *nrConsoane* primește ca parametru de intrare un șir de maxim 30 de caractere și returnează **numărul de consoane** din șir.
- **b)** Folosind apeluri utile ale subprogramului *de la punctul a,* modificați în memorie șirul dat eliminând **cuvintele care conțin un număr de consoane egal cu numărul de vocale.** Șirul final va fi afișat pe ecran, dacă s-a eliminat cel puțin un cuvânt, iar dacă șirul inițial nu conține nici un cuvânt care aibă numărul de vocale egal cu numărul de consoane se va afișa pe ecran mesajul **nemodificat**.

#### **Exemplu**

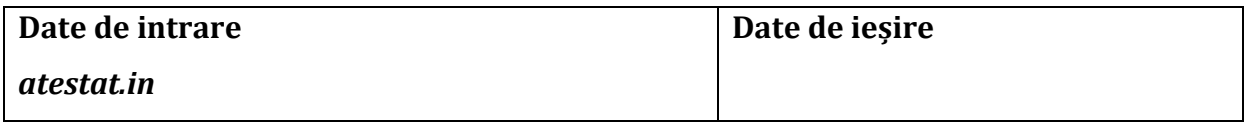

## **Subiecte PROGRAMARE**

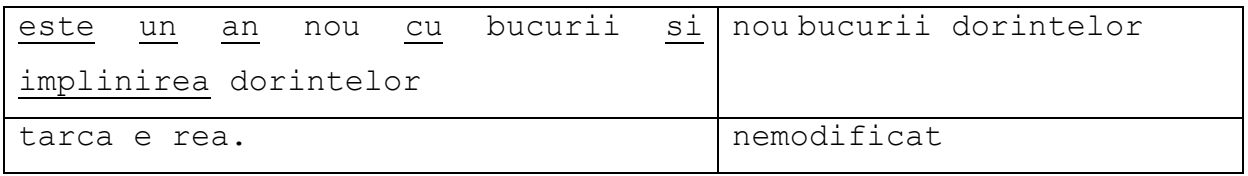

#### **SUBIECTUL NR. 23**

#### **Enunţ**

Din fişierul text *atestat.in* citește un șir de maxim 255 de caractere, litere mici ale alfabetului englez și spații. Cuvintele din text sunt separate printr-un singur spațiu iar în fața primului și ultimului cuvânt nu există spații.

- **a)** Funcția *nrVocale* primește ca parametru de intrare un șir de maxim 100 de caractere și returnează **numărul de vocale** din șir.
- **b)** Folosind apeluri utile ale subprogramului *de la punctul a,* afișați cuvântul (cuvintele) cu cele mai multe vocale*.* Dacă există mai multe cuvinte, se vor afișa separate printrun spațiu.

### **Exemplu**

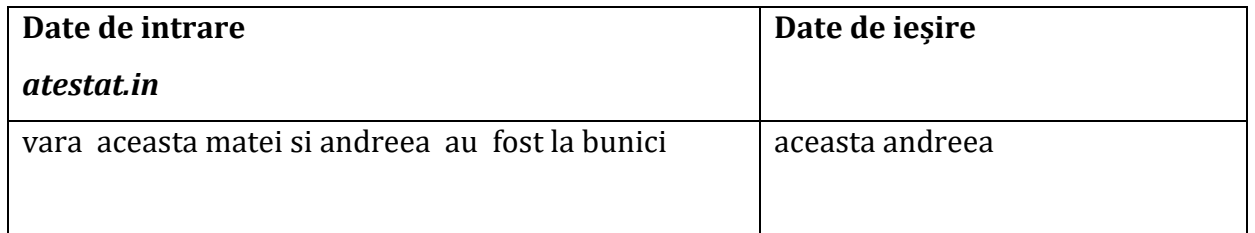

## **SUBIECTUL NR. 24**

#### **Enunţ**

Din fişierul text *atestat.in* citește un șir de maxim 255 de caractere, litere mici ale alfabetului englez și spații. Cuvintele din text sunt separate printr-un singur spațiu iar în fața primului și ultimului cuvânt nu există spații.

- **a)** Funcția *cautLitera* primește ca parametru de intrare un șir de maxim 100 de caractere și o literă c și returnează valoarea 1 dacă litera se găsește în șir sau 0 în caz contrar.
- **b)** Folosind apeluri utile ale subprogramului de la punctul a*,* afișați cuvântul (cuvintele) care conțin litera cu care începe primul cuvânt din șir. Primul cuvânt nu se va afișa.

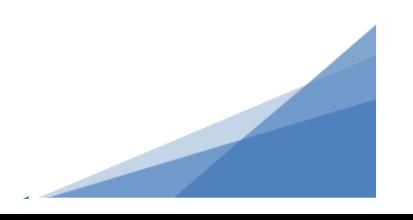

## **Subiecte PROGRAMARE**

Dacă în șirul dat nu există cuvinte cu proprietatea cerută se va afișa mesajul "Nu există".

### **Exemplu**

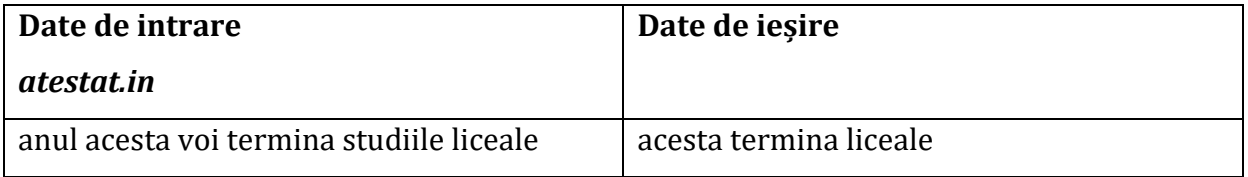

#### **SUBIECTUL NR. 25**

#### **Enunţ**

Din fişierul text *atestat.in* citește un șir de maxim 255 de caractere, litere mici ale alfabetului englez și spații. Cuvintele din text sunt separate printr-un singur spațiu iar în fața primului și ultimului cuvânt nu există spații.

- **a)** Funcția *schimbLitera* primește ca parametru de intrare o literă c și o transformă în literă mare și o returnează.
- **b)** Folosind apeluri utile ale subprogramului de la punctul a*,* afișați pe ecran șirul transformat, astfel încât fiecare cuvânt va începe cu literă mare.

## **Exemplu**

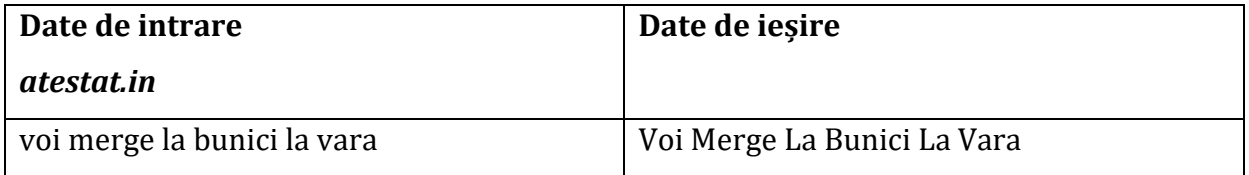

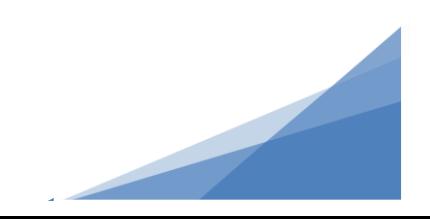